# **A** GRADING REPORT GENERATOR

**by**

# RONALD WING-KEONG LAW

S.B., Massachusetts Institute of Technology **(1973)**

**SUBMITTED** IN PARTIAL FULFILLMENT

OF THE REQUIREMENTS FOR THE

DEGREE OF MASTER OF

**SCIENCE**

at the

**MASSACHUSETTS** INSTITUTE OF

**TECHNOLOGY**

June, **1976**

Signature of Author **.....................................................** Alfred P. Sloan School of Management, May **7, 1976**  $\sim$  $\sim 10^{-11}$ Certified **by** ... ............. .-..- ...... Thesis Supervisor

Accepted **by .........................** Chairman, Departmental Committee on Graduate Students

# ABSTRACT

Title of thesis : A GRADING REPORT GENERATOR

Name of author: RONALD WING-KEONG LAW

Submitted to the Alfred P. Sloan School of Management on May 14, **1976** in partial fulfillment of the requirements for the degree of Master of

# Science.

The Grading Report Generator is a computer program designed to automate the process of preparing grading reports and to provide a set of meaningful statistics on the performance of the students in order to aid both the teacher and the students. It allows the user to divide the students in the subject into sections. The subject format is specified **by** the user as any combination of grades for quizzes, problem sets, machine problems, papers, take-home examinations, etc. Each grade is assigned a weight so that a weighted average grade may be computed for each student. The GRG generates class and section reports which arrange the students in some user specified order, e.g. **by** their name, **by** their year, **by** their latest grade, **by** their average. Another kind of report shows the overall average for each grade in a class or section, and the percentage of students who participated in it. **A** count of the number of students who are taking the subject for a letter grade, PASS/FAIL, as listeners or have dropped the subject is also produced.

It is intended that these reports, produced **by** the GRG on a timesharing computer system, would provide meaningful and timely feedback to the teacher and the students.

Thesis supervisor **:** Stuart **E.** Madnick

Title **:** Assistant Professor of Management Science

# **ACKNOWLEDGEMENTS**

The author wishes to express his sincere gratitude to his thesis advisor Prof. Stuart Madnick for his guidance and encouragement in making this work possible. Through Stu's constructive criticism and valuable suggestions, the author has gained an enormous amount of experience in the solving of a real life problem. Lastly, the amount of computer time made available **by** Stu is greatly appreciated.

TABLE OF **CONTENTS**

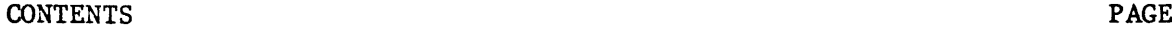

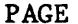

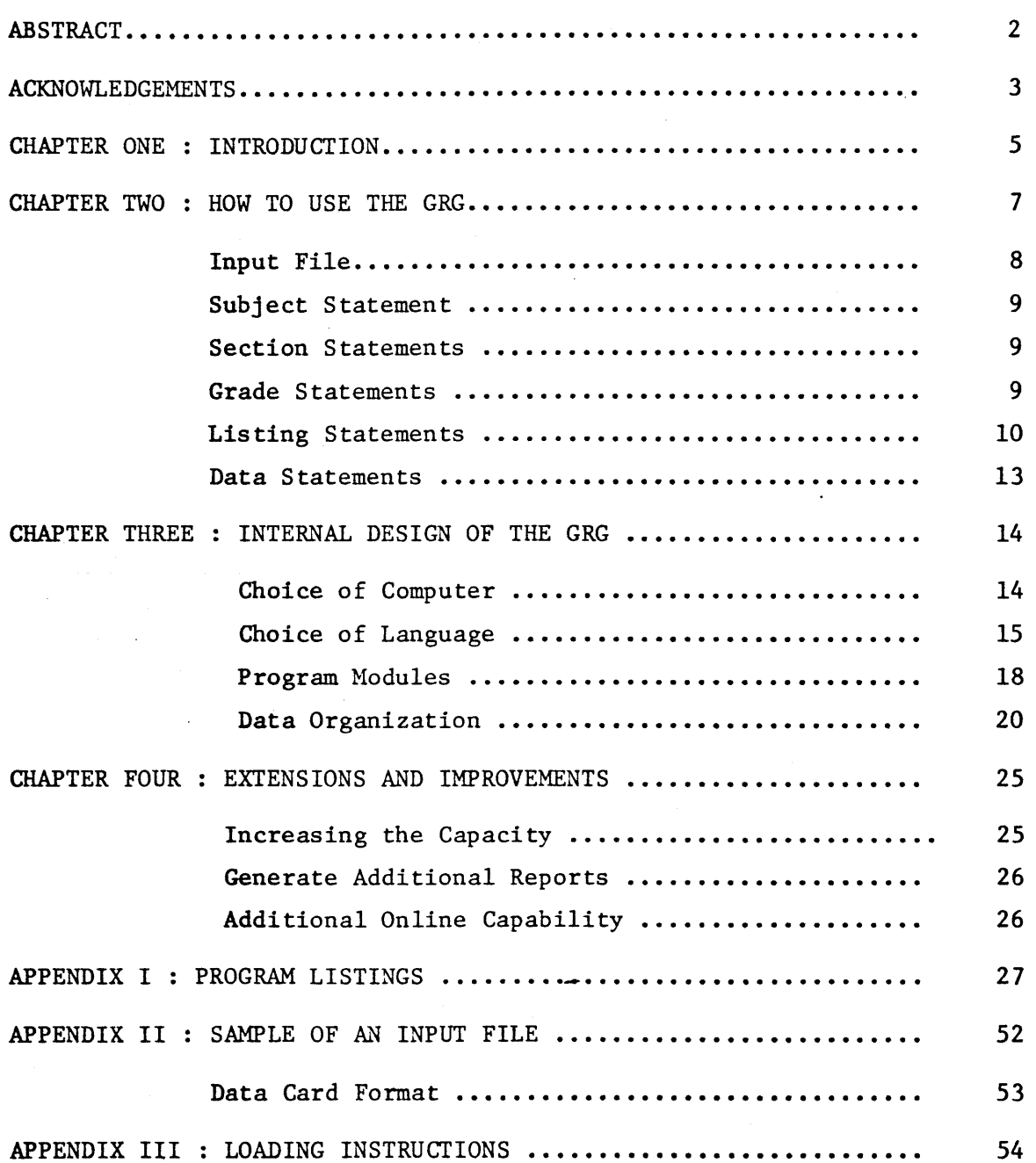

 $\overline{4}$ 

CHAPTER **ONE :** INTRODUCTION

One of the more time-consuming tasks involved in the administration of a subject is the monitoring of the students' performance. For example, it is customary for the person in charge of a subject to calculate after every quiz the mean, the median, the range of grades, and the number of students who took part in it. This information provides useful feedback to both the teacher and students. The teacher may use this information to decide on the way the subject will be conducted in the future. The student may picture where he stands in the subject relative to his classmates and decide whether extra effort will be required.

The objective of this thesis is two folds **:**

- **1)** to automate the repetitious task of manually preparing grading reports, and
- 2) to provide a set of meaningful statistics on the performance of the students in order to aid both the teacher and students.

In the past there had been numerous grading programs that were written for these purposes. But they were generally found to be either too restrictive, because they were designed for one kind of subject format, or they provided too little useful information. Furthermore, their documentation either did not exist or was incomplete, thus making it extremely difficult for current users to maintain or update them.

In order to useful to a broad spectrum of users, a grading program must be able to accomodate subjects of different formats. It must also provide the users with a comprehensive users' guide so that users may take

advantage of the various options they may want to exercise. It must also be thoroughly designed and documented, with particular emphasis on maintainability and future extensibility.

The present implementation of the Grading Report Generator is a FORTRAN IV program that runs in a PRIME **300** minicomputer at the Sloan School of Management. The GRG allows the user to define the format of a subject as a collection of scores from quizzes, problem sets, machine problems, take-home exams, etc. Each score carries with it a weight which reflects a percentage of the requirements for the subject. The overall average is a weighted average of the score weight and the score achieved, and it is computed for every student in the subject. The students may be assigned into sections. There are two classes of reports that may be generated, and these apply to the class as a whole and to the individual sections. The first kind of report deals with the ordering of the students **by** some values, e.g. **by** the name of the students, **by** the year of students, **by** the latest grade, **by** the student overall average, etc. The second kind of report deals with the aggregate of the student data in a class or section, e.g. the average for a particular grade, the rate of participation, the number of students who registered the subject as a graded student, listener, etc.

Although the present implementation may not contain all the desirable features, it had been designed with future extensions in mind. **A** well structured framework had been laid out with emphasis on modularity. The coding adhered rigidly to a set of rules and is described in detail in Chapter Three.

CHAPTER TWO **:** HOW TO **USE** THE GRG

This chapter is intended as a user's guide for the Grading Report Generator. Basically, the GRG accepts input from an input file, performs the specified processing, and then outputs the requested reports to the output file. The input file may be created in a number of ways. **A** deck of cards may be keypunched and then read into the PRIME. The basic procedure of accessing and logging into the PRIME minicomputer will not be discussed here. Assuming the user is attached to the directory where the GRG resides and he has the input already punched as a deck of cards. The cards should be read in **by** issuing the following commands to the operating system

**ASSIGN** CR1 **CLOSE ALL UNASSIGN** CR1

CRMPC filename filename is name assigned to file

The input file may also be created initially **by** the text editor, or subsequently modified **by** it. When the user is ready, he invokes the GRG **by** entering

**RESUME** \*GRG

When the GRG is activated, it issues

**PLEASE** ENTER FILENAME

and user responds **by**

filename

The GRG will run to completion and produce an output named REPORT.

 $\overline{\phantom{a}}$ 

 $\overline{\mathbf{z}}$ 

Before describing the contents of the input file, it is necessary to understand the functions of the GRG. The GRG is designed to allow **for** up to **9** sections for the subject, each section not to exceed **80** students. The total number of students in the subject may not exceed **300.** For the subject, a maximum of **13** scores or grades may be specified. The range of a score is from **0** to **100. A** numerical weight expressed as a percentage must be assigned to each score, and it must also range from **0** to **100.** It is recommended that the sum of the weights make up **100** so that a normalized average score would result,

Input File

The input file consist of two groups of statements

**1)** control statements

2) data statements

Control statements are variable in number and they are further divided into 4 groups. They are

**1)** subject statement

2) section statements

**3)** grade statements

4) listing statements

Data statements are usually fixed in number because each one corresponds to a student. When students have dropped the subject, their data statements may remain in the file since they do not interfere with the data of others. It is recommended that the data statements be maintained in alphabetical order of the student name for ease of handling,

although the GRG has no requirement for them to be in any order.

Subject Statement

This is a single statement **(** one line or one card **)** of text containing up to **80** characters. This is also the first statement of the input file. The user may use this statement to identify the subject, the lecturer and any other information pertinent to the subject. This statement appears as the heading for reports which involves the whole class.

# Section Statements

The section statements are similar to the subject statement in that the GRG treats them as text. The user must include one section statement for every section the class is divided into. **A** section statement will appear as the heading for every report of that section. The collection of section statements must be preceeded **by** a line which states the number of section statements that are present. This number is read **by** the GRG in 12 format in columns **1** and 2. The maximum allowable number of sections is **9.**

# Grade Statements

The group of grade statements are preceeded **by** a line which declares how many grade statements are present. This number is also read in from columns **1** and 2 in 12 format. The maximum number of grade statements is **13.** For each grade statement the following format applies :

column **1,** 2, **3** any three characters

column 4 BLANK

column **5, 6, 7** a weight expressed as a percentage **(1** to **100)** It is suggested that the user adapt a convention regarding the three character assignment, e.g. **QZl, QZ2, ...** for quiz **1,** quiz 2, **... PS1, PS2** ... for problem sets etc. The first grade statement will correspond to the first grade columns (41,42,43) on the data statement, the second grade statement with the second grade columns (44,45,46) etc.

Listing Statements

There are two listing statements, each containing different logical flags. Each logical flag controls whether a particular report is generated or not. **A** T, meaning true, will enable a report to be generated, while a F, meaning false, will suppress that report. The first listing statement contains **8** logical flags which control the overall or class reports.

- Flag **1** Generates a class report ordered **by** the student's sequence number.
- Flag 2 Generates a class report ordered **by** the year or class of the student.
- Flag **3** Generates a class report ordered **by** the course (department) the student belongs to.
- Flag 4 Generates a class report ordered **by** the names of the students in alphabetical order.
- Flag **5** Generates a class report ordered **by** the registration status of the students.
- Flag **6** Generates a class report ordered **by** the section the student belongs to.
- Flag **7** Generates a class report ordered **by** the last or latest score the user has defined.
- Flag **8** Generates a class report ordered **by** the weighted average scoreof the student.

Columns 1

through

The second listing control statement contains **3** logical flags.

- Flag **1** Generates a section report for each section and orders the students **by** their names.
- Flag 2 Generates a section report for each section and orders it **by** the latest score.
- Flag **3** Generates a section report for each section and orders it **by** the overall average.

columns **1**

through **3**

Data Statements

Each data statement contains the background information and the scores for one student. There may be up to **300** data statements to represent **300** students.

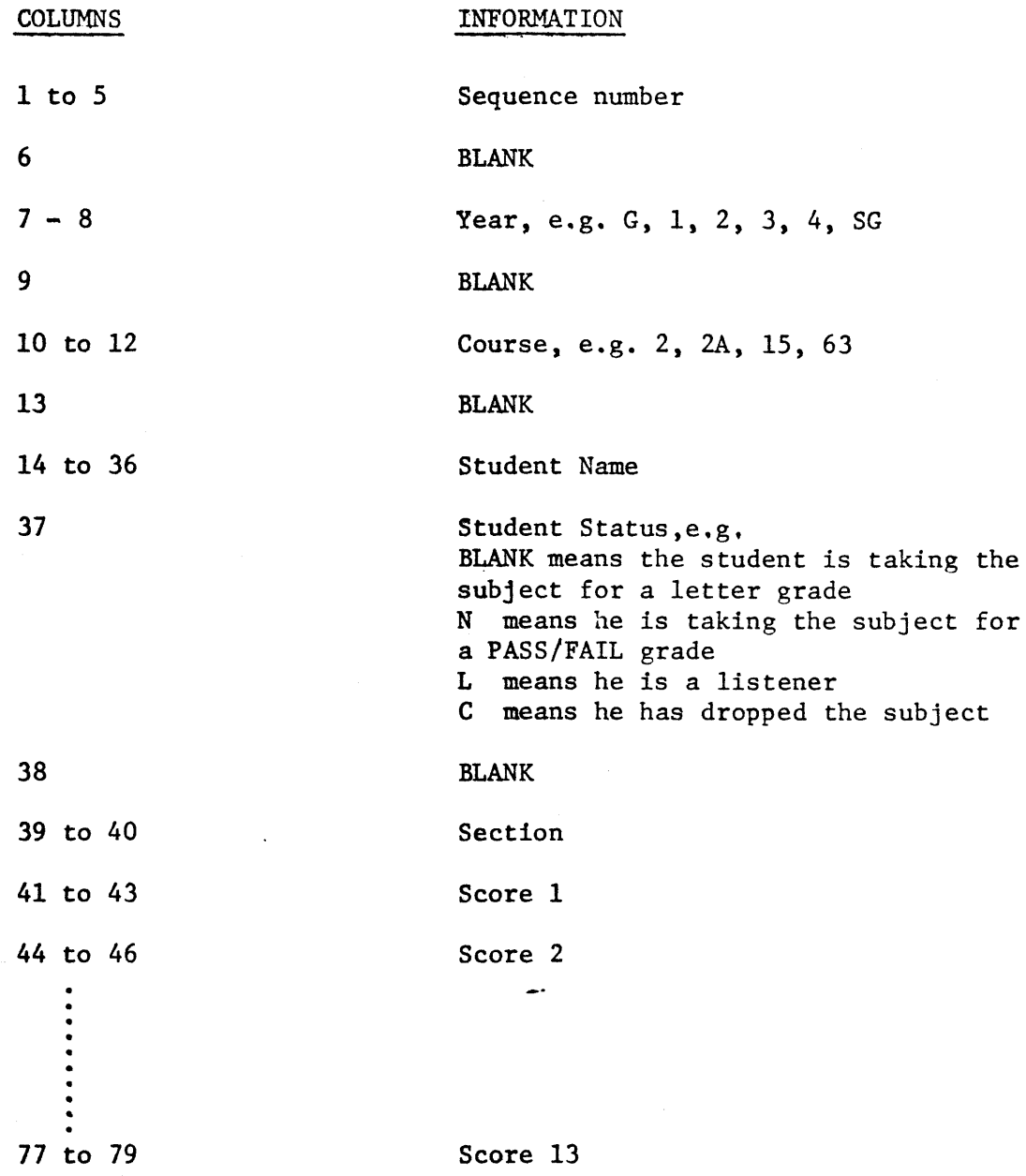

CHAPTER THREE: INTERNAL DESIGN OF THE GRG

Choice of Computer

It is **highly** desirable to be able to execute the GRG online because of delays and other inconveniences involved with a batch system. There are **3** general-purpose time-sharing computer systems at MIT that are suitable for this application. The Information Processing Center operate an IBM **S/370-168** and a HIS **6180,** both being large scale computer systems. The Sloan School of Management operates a PRIME **300** minicomputer in the basement of the Sloan Building.

Although the execution speed of the PRIME is slow **by** large computer standards, it is quite adequate for this application because of the small amount of processing activity involved. Also the memory and storage capacity of the PRIME is small compared to the IPC's two large systems, but again this application does not require an extraordinary amount of space. Besides, the operating system on the PRIME is a truly general-purpose time-sharing system which provides essentially the same services as the large computers but without many of the costly overheads. The PRIME currently supports as many as **7** terminals simultaneously, thus providing the users with good accessibility to a terminal. Therefore the PRIME was selected as the computer to develop and run the GRG. This is also consistent with current trends towards decentralizing of processing functions from large central facilities to local, distributed sites where smaller machines takeover the less demanding chores of computation and provide more timely turnaround of results.

Choice of Language

There are currently **3** suitable language for implementing the **GPG** on the PRIME: FORTRAN IV, BASIC and Macro Assembler. Macro Assembler was the first to be eliminated in the choice because it was not a higher order language. **A** higher order language program usually requires less time to develop, costs less to maintain, and may be transported to another machine when the compiler exists for it. The author selected FORTRAN IV as the implementation language, not because there were any short comings with BASIC, but rather the author is more familiar with FORTRAN.

Although FORTRAN is termed a higher order language, there are many desirable features of HOL's that it lacked, e.g. nested procedures, datastructures and the if-then-else construct, etc. Therefore it would be particularly difficult to apply the principles of structured programming to program development unless some programming rules or restrictions were introduced and strictly followed. They include

- **1)** Restrict program modules to under 2 pages in length.
- 2) Declare all the major variables in separate files. Then include them into program modules **by** the \$INSERT preprocessor facility.
- **3)** Restrict the scope of **GOTO** statements.
- 4) Extensive use of **CONTINUE** statements to serve as the bounds of DO-loops and as program branch destinations.
- **5)** Assign statement numbers such that they appear in ascending order on the left margin.

Rule **1** essentially prohibits program modules to become too long and

thus difficult to follow. It forces the designer to break down the whole system into smaller modules and have each module perform a single or a small set of functions.

Rule 2 guarantees the integrity of data declarations over the various program modules **by** allowing the compiler to merge the declarations during compile time. When modifications to the system is required, only the declaration files need be modified. The changes would be picked up when the program modules are later recompiled.

Since it is not possible to eliminate the use of **GOTO** statements in a FORTRAN program because of the basic limitations of the language, the use of GOTO statements should be carefully planned. For example, a branch out of a DO-loop should be to the statement immediately following the end of the loop. The program should also be structured such that backward branching with **GOTO** statements be replaced **by** DO-loops whenever possible.

Rule 4 and Rule **5** combined would make the effort required to follow the program flow much easier because ascending statement numbers suggest the sequential order of program steps.

The hierachy diagram of the GRG is depicted in Figure **1.** In the diagram, each program module is represented **by** a box. The diagram does not show the order of execution of the modules. It only shows the logical level of processing each module is responsible for. The following is a description of each module.

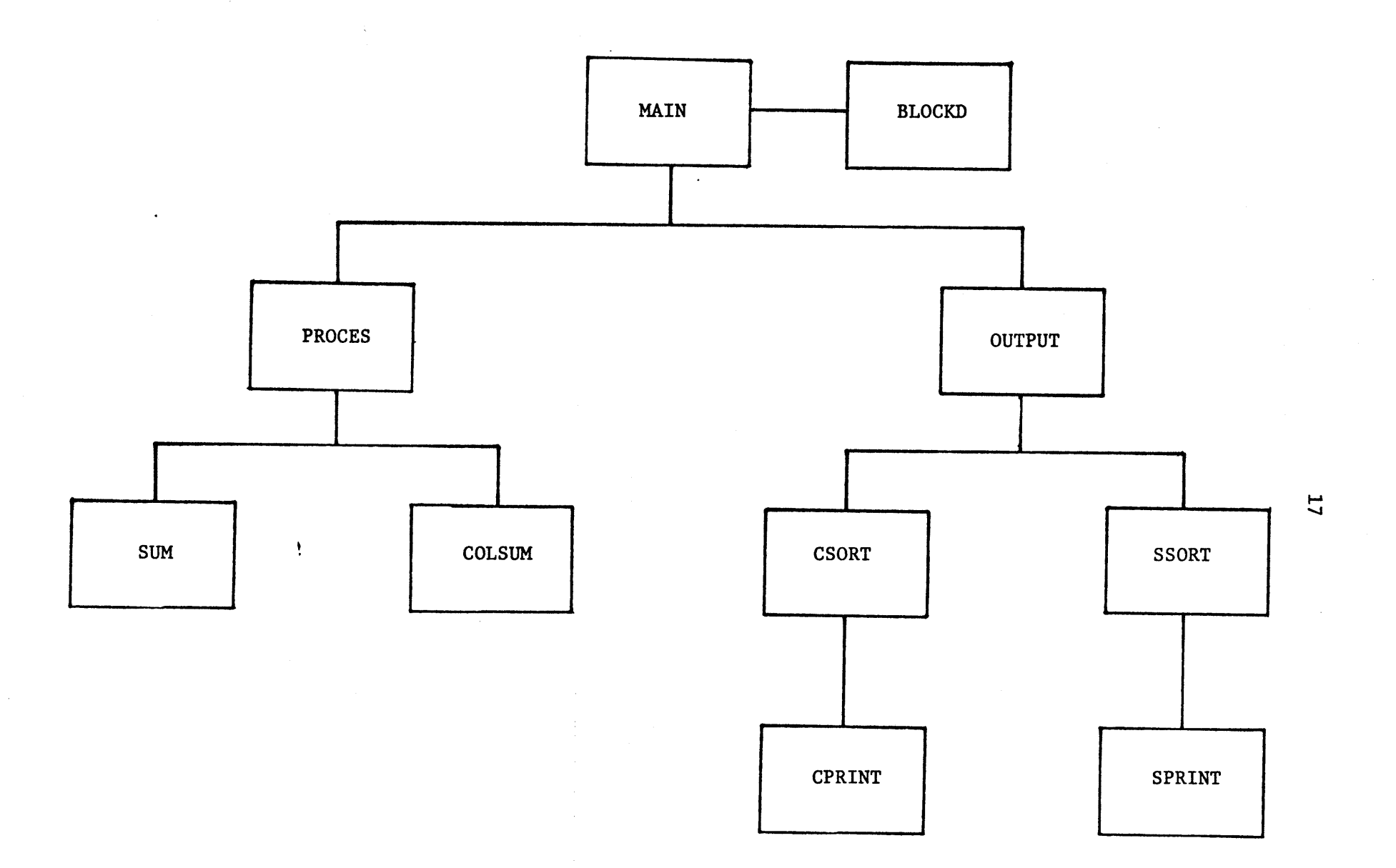

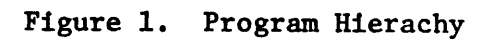

 $\sim$ 

#### Program Modules

#### MAIN

This is the main program of the GRG. It obtains the input file name from the user, opens the input and output files, and then reads in the control statements and data statements from the input file. Control is then passed first to module PROCES and then to module **OUTPUT.** After returning from **OUTPUT,** all functions of the GRG are complete. The input and output files are closed and the GRG returns control to the operating system.

# PROCES

This module performs most of the arithmetic of the GRG. The weighted average of each student is computed. Students are also assigned into the different sections that they belong to **by** taking up a section pointer. They are further classified **by** their status. Student scores are also being accumulated in order to compute section and class averages for each grade. In the computation of the average, only the grades for credit students, i.e. students who are getting a letter grade or a grade of PASS/FAIL, are being used. Moreover, exceptionally low grades (under 20) are also not included because of the hugh negative bias they would introduce. Another statistic known as the participation rate is computed on credit student **by** sections and as a class. This rate shows the percentage of the credit students who took part in a certain quiz or turned in their problem sets etc.

# OUTPUT

This module calls subroutines CSORT and SSORT to perform the various sorts requested by the user and outputs the resultby calling the print

subroutines CPRINT and SPRINT. In addition, a table which contains class averages and the participation rate for every grade is provided. **SUM**

This is a function which returns the sum of an array of integers. **COLSUM**

This is a function which returns the sum of a column of a twodimensional integer array.

# **CSORT**

This is a subroutine which performs an interchange sort on an array of pointers for the whole class of students. The sort argument may be specified as a field of the student character data such as the student name, the section he belongs to, etc. Alternatively, the sort argument may be one of the students' grades or their average score.

# **SSORT**

This subroutine is similar to CSORT in function but it operates only on the pointers for the section of students which has been specified. CPRINT

This subroutine generates the class reports **by** putting out the appropriate headings to indicate what type of report it is. The students are presented in the report in the order specified **by** the class pointers. SPRINT

This subroutine is similar to CPRINT except that it generates a report for the section that has been specified instead of the whole class, and the ordering is **by** the section pointers.

BLOCKD

This is the BLOCK **DATA** subprogram where all the initialization for the variables in labelled **COMMON** are specified.

The Unassigned Section

At the beginning of a term, a student may indicate that he would register in the subject, but he could not select which section to attend because of the scheduling for other subjects. This situation implies that the GRG must handle these unassigned students as a special section. When the student's data statement does not specify which section he belongs to, he is automatically assigned to the unspecified section. Later in the term, when his section assignment is confirmed, his data statement may be updated to reflect the change.

Data Organization

In the interest of structured and modular programming, program modules are deliberately kept to a small, readable size. As a result, most of the program variables would be referenced **by** more than one program module. In order to minimize the passing of these variables as arguments in subroutine calls and function references, they are declared as global or **COMMON** variables. This means the **COMMON** variables must be declared in every module where they are referenced. The PRIME FORTRAN IV compiler has a very useful feature in the \$INSERT compiletime facility. It allows the merging of statements from another file into the current file being compiled as if those statements were part of the current file.

In the GRG, the **COMMON** variables are separated into **5** LABELLED **COMMON** areas **COMl, COM2, COM3,** COM4, and **COM5** according to their data type. These are stored on the system as files **COM1** through **COM5** respectively.

**COM1**

**COMMON COMl** consists of INTEGER variables which are used to store packed character strings two to a storage word.

INFILE(3) stores the input filename of up to **6** characters long.

SBHEAD(40) stores a string of **80** characters which serves as the subject heading in class reports.

**SCHEAD(40, 10)** stores a string of **80** characters for each of the **9** assignable sections plus the unassigned section. This string is used to identify the sections in section reports.

GRHEAD(2, 14) stores the **3** character grade or score heading for each of the **13** allowable grades plus one for the column which contains the average.

**STUDC(20,300)** stores the 40 character information for each of the **300** allowable students in the class. The fields which comprise the 40 characters are describled in Chapter Two.

**NUMBER(10)** is a constant string of ASCII character initialized from **1** to **10.** It is used to identify the section the student is assigned to.

PRFILE(3) is initialize to REPORT. This is the name of the output file.

CRHEAD(10) is another 20 character heading used in the reports. It reads **'STUDENTS** ORDERED BY'.

RPHEAD(5,8) is an array of **10** character strings used in the reports in conjunction with CRHEAD to describe the type of report.

**COM2**

**COM2** consists of all the numeric variables used in the program and they are all typed INTEGER.

ISEC is the number of sections in the class.

IGRADE is the number of grades or scores presented.

**STUDN(14,300)** stores the **13** allowable scores plus the average for each of the up to **300** students.

WEIGHT(13) stores the weighing factor for each grade or score.

**NCLASS** is the total number of students in the class.

**NSEC(10)** is the number of students in each of the **9** assignable sections plus the unassigned section.

**AVGCOL** is the number of the column in **STUDN** which is used to hold the average. It has a value of IGRADE **+ 1.**

WTOTAL is the sum of the specified weights for the grades that are present.

**TSEC** is the number assigned to the unspecified section and has a value of ISEC **+ 1.**

**CSEC** is the number of the section which contains the total for the

individual sections.

GRADED(ll), PSFAIL(ll), LISTEN(ll), DROP(ll) contain the number of students who select a letter grade, a grade of PASS/FAIL, select the subject as a listener, or who dropped the subject, respectively. They allow for up to **9** sections plus an unspecified section, and the last element contains a sum of each classification.

**GSECOL(10,14)** contains the sum of grades in each column of the **9** allowable sections plus the unassigned section.

**NSECOL(10,14)** contains the number of students who figured in the above count.

MASAVG(ll,14) contains the master average of grades **by** column for the **9** allowable sections, the unassigned section, and for the whole class.

MASPCT(ll,14) is similar to **MASAVG** but contains the participation rate.

**COM3**

**0OM3** contains the only REAL variable used in the program, RTEMP. COM4

COM4 declares the global logical variables in the program.

OLIST(8) contains **8** logical flags used to control the overall class listing reports.

SLIST(3) contains **3** logical flags for the sectional listing reports.

These flags are described in detail in Chapter Two.

**COM5**

**COM5** contains variables used as pointers in the program and are all typed INTEGER.

**CLASS(300)** are pointers to the whole class of up to **300** students. **SEC(80,10)** are section pointers for **10** sections, each having up to **80** students.

 $\epsilon$ 

#### CHAPTER FOUR **:** EXTENSIONS **AND** IMPROVEMENTS

There are **3** areas in the GRG which may be considered for extensions or improvements. They are

- **1)** increase the capacity of the GRG to handle more students, more sections, and the number of scores,
- 2) generate additional reports of interest, and
- **3)** provide an online data-entry, enquiry and edit capability.

# Increasing the Capacity

The current size of the GRG is less than 20K words (lK **=** 1024). This includes about 8K words of instructions and 12K words of data. As the maximum allowable size for a program for the PRIME minicomputer is 64K words, there is ample space to expand the GRG to handle more students than the present maximum of **300.** Also the number of students per section and the number of sections allowed may also be increased. To carry out these changes, the data declarations which are contained in the five **COMMON** areas may easily be modified. For example, to increase the number of students say from **300** to **500,** the dimensions of **3** variables should be changed. In **COM1, STUDC (20,300)** becomes **STUDC (20,500).** In **COM2, STUDN** (14,300) becomes **STUDN** (14,500). In **COM5, CLASS (300)** becomes **CLASS (500).** In addition, a constant used as a loop count upper bound for reading in student data statements in program module MAIN should be changed from **300** to **500.**

Generate Additional Reports

There are many other statistics on the class or sections that a teacher may want to collect. For example, an average score may be computed for students belonging to each undergraduate class and for graduate students. The average score for students belonging to different courses may also be collected. In general there are numerous such cross-tabulating statistics which may be gathered on the different student attributes.

# Additional Online Capability

This is perhaps the most challenging of the **3** areas for extensions and improvements. At present, a user who wishes to carry out the functions online data entry, enquiry and editing must use the TEXT EDITOR of the PRIME system. The TEXT EDITOR allows the searching of **fully** specified text strings as well as partially specified text strings. However, when it comes to entering data in specific columns, the TEXT EDITOR becomes very awkward because there is no command to allow easy column justification in edit mode.

It would be very helpful to the user if a set of powerful editing commands is available within the GRG to allow him to inquire and modify the database in core and to produce an updated version of the INPUT file. This would entirely eliminate the need for keypunching or use of the TEXT EDITOR. The user may then created the INPUT file online, edit the file online and produce reports online.

# C MAIN PROGRAM

 $\ddot{\phantom{a}}$ 

C MAIN PROGRAM **INTEGER #INSERT COM1 \$INSERT COM2 #INSERT COM3 #INSERT COM4 #INSERT CONS**  $WRTTE(1/10)$ 10 FORMAT('PLEASE ENTER FILENAME') READ(1,20) INFILE 20 FORMAT(382) CALL SEARCH(1) INFILE/1) /\* OPEN INFILE ON FUNIT1 \*/ CALL SEARCH(2, PRFILE, 2) /\* OPEN PRINT FILE ON FUNIT2 \*/ READ(5,30) SBHEAD 30 FORMAT(40A2) **READ(5, 40) ISEC** 40 FORMAT(12)  $D0 50 1 = 1$ , ISEC  $READC5, 30)$  (SCHEAD(J, I),  $J = 1,40$ ) 50 **CONTINUE** READ(5, 40) IGRADE DO 70  $I = 1$ , IGRADE READ(5,60) GRHEAD(1,1),GRHEAD(2,1),WEIGHT(1) 60 FORMAT(2A2, I3) 70 **CONTINUE** 

```
C = \{ \ldots \}NOW READ IN LOGICAL FLAGS
      READ(5, 80) (OLIST(I), I = 1,8)
80
      FORMAT(8L1)
      READ(5,80) (SLIST(I), I = 1,3)
      DO 100 I = 1.300READ(5, 90, END=110) (STUDC(J, I), J = 1, 20),
     \mathbf{1}CSTUDNCJ, I> J = 1.IGRADE90
      FORMAT(20A2, 1313)
100
      CONTINUE
11.0CONTINUE
      NCLASS = I-1AVOCOL = IGRADE + 1GRIED(1) AVGCOL) = 'AV' /* ASSIGN AVG INTO GRHEAD */
      GRHEAD(2) AVGCOL) = \angle GTSEC = ISEC + 1 \vee* THE UNASSIGNED SECTION */
      CSEC = ISEC + 2 /* CLASS AVG AND PCT REF */
      DO 120 I = 1,40 /* COPY UNASSIGNED SECTION HEADING */
      SCHERD(I, TSEC) = SCHEAD(I, 10)120
      CONTINUE
      MTOTHL = SIM(WEIGHT, IGRADE)C.
C.
      CALL PROCES
      CALL OUTPUT
      CALL SEARCH(4, 0, 1) /* CLOSE FUNIT 1 */
```

```
CALL, SEARCH(4, 0, 2) /* CLOSE FUNIT 2 */
CALL EXIT
```

```
END.
```
 $\overline{8}$ 

# SUBROUTINE PROCES

and the extent company companies from the companies of the extra constitution of the con-

SUBROUTINE PROCES **INTEGER** LOGICAL CREDIT #INSERT COM1 #INSERT COM2 ! **#INSERT COM3 #INSERT COM4 #INSERT COMS** Z\* PROCESS STUDENTS INDIVIDUALLY  $DO 400 I = 1. NCLASS$ CLASS(I) = I  $\vee$ \* ASSIGN CLASS PTR \*/

Z\* COMPUTE INDIVIDUAL AVERAGE \*Z

RTEMP = RTEMP + NEIGHT(J)\* STUDN(J, I)

 $STUDN$  $\left(\text{AVGCOL} \mid 1\right) = IFIX$  $\left(\text{RTEMP} \right)$  $\left(\text{NTOTRL}\right)$ 

RTEMP =  $0.0$ 

**CONTINUE** 

100

DO 100  $J = 1$ , IGRADE

**GOTO** '300 **/,'\*** PROCEED TO **NEXT STEP** OF PROCESSING \*/ 210 **CONTINUE**IF **(STUDC(19, I).NE.2HN** > **GOTO** 220 PSFAIL(J) **= PSFAILCJ) + I** CREDIT **<sup>=</sup>. TRUE. GOTO 3,00 /\*** PROCEED TO **NEXT STEP** OF PROCESSING \*/ 220 **CONTINUECREDIT = . FALSE. /\* MUST BE** NON-CREDIT **STUDENT** \*/ IF **(STUDC(19, I).NE.2HL ) GOTO 230**  $LISTEN(J) = LISTEN(J) + 1$ **GOTO 300 /\*** PROCFFD TO NEXT STEP OF PROCESSING \*/ **230** CONT I NUE $DROP(J) = DROP(J) + 1$ 

**/\*** DETFRMINE **STATUS** OF **STUDENT** \*/IF **(STUDC(19, I).NE.2H >** GOTO 210  $\text{GRADED} \setminus J = \text{GRADED} \setminus J + 1$ CREDIT **=** .TRUE.

 $NSECC(J) = NSECC(J) + 1$  /\* COUNT UP ONE \*/  $II = NSECCJ$  $SEC(II, J) = I$  /\*  $SECTION J$  *PTR \*/* 

**J =** TSEC **/\* SET J** TO THE ANASSIGNED SECTION \*/200 **CONTINUE**

**DO 110 J** *=1,* ISEC **/\*** TRY MATCH WITH **A** DECLARED SECTION **\*/** IF **(STUDC(20,** I). **NE. NUMBERCJ)) GOTO 110 /\*** LOOP IF **DONT** MATCH \*/ **GOTO** 200 **/\*** MATCHEDEXIT WITH THIS **J** \*/110 **CONTINUE**

**/\* ASSIGN SECTION** PTR **AND COUNT STUDENTS** IN **EACH SECTION**

ိမ

**300 CONTINUE /\* ACCUMULATE** GRADES OF CREDIT **STUDENTS** BY SECTION **AND COLUMN** \*/ IF C.NOT.CREDIT) GOTO 400 **/\*** OMIT THIS **STEP** FOR **NON-CREDITS DO 310** K **=** 1,AVGCOL IF (STUDN(K, I). LT. 20) **GOTO 310 /\*** FILTER **OUT** NOISE \*/ **NSECOL(J,K) = NSECOL(JK) +** 1 **GSECO..(J,** K) **= GSECOL(.J,** K) **+ STUDN(K,** I) **310 CONTINUE**

**Contractor** 

### 400 CONTINUE/\* E4) OF INDIVIDUAL **STUDENT** PROCESSING \*/

 $\sim 100$ 

**/'\* CjMPUTE** THE TOTAL **NUMBER** OF GRADED, PASS-FAIL, \*/ /\* LISTEN AND DROPPED **STUDENTS** IN **CLASS** \*/ **GRADED(CSEC) =** SUNI(GRADED, TSEC) PSFAIL(CSEC) **=** SUM1PSFAIL, TSEC) LISTEN(CSEC) = SUN(LISTEN, TSEC) **DROPCCSEC) =** SUM.:DROP, **TSEC)**

**-\* COMPUTE** MASTER AVERAGE **AND PERCENTAGE** BY SECTION **AND COLUMN** \*/ $DQ$  **600**  $J = 1$ , TSEC ITEMP **=** GRADED(J) **+** PSFAIL(J) **/\* NUMBER** OF CREDIT **STUDENTS** IN **SEC DO 500** K **=1,** AVGCOL MAFAVG(3J, K) GSECOL(J, **K).'NSECOL(.J,** K) **MASPCT (J,** K) = **CNSECOL (J,** K) *\*100)* / I TEMP **500 CONTINUE**

*600* **CONTINUE**

**/\* COMPUTE CLASS** AVERAGE **AND** PERCENTAGE OF CREDIT **STUDENTS** WHO **DID**ITEMP **= GRADEDCCSEC> +** PSFAILCCSEC> **,\* #** OF CREDIT **STUDENTS** \*/ **DO** 700 K **=** 1,AVGCOL ITFMP2 **= COLSUM(NSECOL, TSEC, K)** MASFV GCCSEC,K) **=** COLSUM(GSECOLTSEC,K)/ITEMP2 **MASPCT(CSEC,K) =** (ITEMP2\*100.0)/ITEMP

**700 CONTINUE**

RETURN**END**

 $\frac{2}{5}$ 

#### 55UED:R **OUT U I - EE OU T FU T**

 $\sim$ 

SUBROUTINE **OUTPUTINTEGER**INTEGER LINEiC4), LINE2(12), LINE3(12) \$INSERT **COMI** \$INSERT **CO12** \$INSERT **COM3 \$INSERT** CO14 \$INSERT COM **DATA LINE1/'SECTION'/** DATA **LINE2/'CREDIT STUDENT** AVERAGE **DATA** LINE3/-'THEIR PARTICIPATION RATE'/ **,'\*** GENERATE **CLAS5** OVERALL SORTED LISTINGS IF **SELECTED** \* IF C.NOT.OLISTC1)) GOTO 20

**CAI.L** CSORT(1, 6, 8) /\* SORT BY **SEQ#** \*/ CALL CPRINT(1)

- 20 **CONTINUE**IF **C.NOT.OLIST(2)) GOTO 30 CALL** CSORT(7, 8, 8) **/\*** SORT BY YEAR \*/ **CALL** CPRINT(2)
- **30 CONT INUE**IF **C.** NOT. **OLIST(3))** GOTO 40 **CALL** CSORT **(9, 1.2, 0)** /\* SORT BY **COURSE** \*/ **CALL** CPRINTC3)

**CONTINUE**IF C.NOT.OLISTC4)> **GOTO 50 CALL CSORT(13,** *36,* **0) /\*** SORT BY **NAME** \*/ **CALL** CPRINT(4) 40

#### 50 CONT I **NUE**

 $\mathcal{L}^{\mathcal{L}}(\mathbf{A},\mathbf{C})$ 

IF (.NOT. **OLIST(5)) GOTO 60 CALL** C5J0RTC37, **38, 0) /\* SORT** BY **STATUS** \*/ **CALL** CPRINTC5)

.<br>The contract of the contract of the contract of the contract of the contract of the contract of the contract o

60 **CONTINUE**IF C.NOT.OLIST(6)) **GOTO 70 CALL CSORT(39,** 40, **0) /\*** SORT BY SECTION \*/ **CALL** CPRINT(6)

# **70 CONTINUE**IF C.NOT.OLIST(7)) **GOTO 80 CALL** CSORT(0, **0,** IGRADE) **/\*** SORT BY **LAST** GRADE \* **CALL** CPRINTC7)

#### 80 **CONTINUE**

IF C.NOT.OLIST(8)) GOTO **100 CALL CSORT(0,0, AVGCOL) /\*** SORT BY AVERAGE \*/ **CALL** CPRINT(8)

**100 CONTINUE**

FORMAT(/////11X)/OVERALL  $1292,1415$ WRITE(6,220) LINE3, (MASPOT(CSEC, K), K=1, AVGCOL)

WRITE(6,420) GRADED(CSEC), PSFAIL(CSEC),

LISTEN(CSEC), DROP(CSEC) 420 FORMAT(ZZZZZ, 21X, 1STATUS1, 10X, 1STUDENT COUNT1, 222

 $14\%$ ,  $13$ )

400 **CONTINUE** WRITE(6,410) LINE2,(MASAVG(CSEC,K),K=1,AVGCOL)

410

- 
- 
- WRITE(6,310) LINE2, (MASAVG(TSEC, K), K=1, AVGCOL) 310 FORMAT(7) 11X, 'UNASSIGNED ', 12A2, 14I5) WRITE(6,220) LINE3, (MASPCT(TSEC, K), K=1, AVGCOL)
- 220 FORMAT(Z) 22X) 12A2) 1415) 300 **CONTINUE**

/\* THIS HANDLES THE UNASSIGNED SECTION \*/

IF (NSEC(TSEC). EQ. 0) GOTO 400

\* 21X/ 'LETTER GRADE', 9X/13/77 \* 21X/ 'PASS-FAIL', 12X/ I3/ 22 \* 21X/ 'LISTENER'/ 13X/ 13/ 22

\* 21X, DROPPED ,

- DO 300  $I = 1$ , ISEC IF (NSEC(I) EQ. 0) GOTO 300 WRITE(6)210) LINE1, I, LINE2, (MASAVG(I, K), K=1, AVGCOL) 210 FORMAT(2) 11X, 4A2, 11, 2X, 12A2, 1415) WRITE(6,220) LINE3, (MASPCT(I, K), K=1, AVGCOL)
- Z\* PRINT OVERALL STATISTICS \*/ WRITE(6, 110)(GRHEAD(1, K), GRHEAD(2, K), K=1, AVGCOL)  $110$ FORMAT(1H1, 40X, 'COMPREHENSIVE STATISTICS', 222, 47X, 14(1X, 2A2))

**DO 800** I **= 1,TSEC**

IF (NSEC(I).EQ.0) **GOTO 800 /\*** SKIP IF **NO STUDENTS \*/**

NOT. SLIST()) **GOTO 500**IF **(.** SSORT(13, **36,** *0,* I) **/\*** SORT BY **NAME** \*/ **CALL**SPRINTC4, I) **CALL**

 $\mathcal{L}_{\text{max}}$  and  $\mathcal{L}_{\text{max}}$  . The  $\mathcal{L}_{\text{max}}$ 

- **500** CONT INUETF **(.NOT.** :LIST(2)) GOTO **600 CALL** SSORT **C0, 0,** IGRADE, **I) /\*** SORT BY **LATEST** GRADE \*/ **CALL** SPRINTC7, I)
- **600 CONTINUE**IF (.NOT.SLIST(3)) **GOTO 700** CALL S;JORT CO, **0,** AVGCOL, **I) /\*** SORT BY AVERAGE **\*/CALL** SPRINT(8, I)
- **700 CONTINUE**

**WRITE** (5, **710)** (GRHEAD(1, **K),** GRHFAD(2, K), K=1, AVGCOL>

**710** FORMAT CiH1, 40.X,, **'SECT ION STATISTICS-',** //, 47X, 14(X, **2A2)** WPITE(6., 210) LINF1, I., **LINE2,** (MASAVG( I, **K),** K=1, AVGCOL) WRITE(6, 220) LINE3, CMASPCT(I, K), K=1, AVGCOL)

**WRITE(6,** 4201) GRADED( **I), PSFA IL(I),** \* L ISTENC I), DROP( I)

**800 CONTINUE**RETURNEND

# INTEGER FUNCTION SUM(ARRAY, DIMEN)

 $\sim 10^{11}$ 

INTEGER FUNCTION SUM(ARRAY, DIMEN) INTEGER ARRAY, DIMEN, TOTAL DIMENSION ARRAY(DIMEN)

 $\sim 10^{-1}$ 

 $TOTAL = 0$ DO 100,  $I = 1$ , DIMEN TOTAL = TOTAL +  $ARRAY(1)$ CONTINUE

100

 $\sim 100$ 

 $SUM = TOTAL$ 

**RETURN END** 

 $\sim$ 

 $\frac{2}{7}$ 

# INTEGER FUNCTION COLSUM(ARRAY, ROL

INTEGER FUNCTION COLSUM(ARRAY, ROWS, COL) INTEGER ARRAY(10, 14), ROWS, COL, TOTAL  $TOTAL = 0$ DO 100  $I = 1$ , ROWS TOTAL = TOTAL +  $ARRAY(1, COL)$ **CONTINUE** COLSUM FTOTAL **RETURN** END

 $\sim$ 

 $\bullet$ 

100

ဖွ

# $SUBROUTINE-CSORT C BEGIN, ENDING, GRCOL$

the contract of the contract of the contract of the contract of the contract of the contract of

```
SUBROUTINE CSORT (BEGIN, ENDING, GRCOL)
      INTEGERINTEGER BEGIN, ENDING, GRCOL
      LOGICAL INCHNG$INSERT COM1
$INSERT COM2
$INSERT COM3
$TNSERT COM4
$INSERT COM5i
      INCHNG = TRUE. /* INITIALIZE TO TRUE FOR FIRST PASS */
      LFN = (ENDING-BEGIN+I)/2
      -ORD = (BEGIN-1)/2
      MAX = NCLASS-1DO 500 I = 1,MAX
      IF (. NOT. INCHNG) GOTO 600 /* SORT COMPLETE */
       INCHNG= FALSE.
      MAXY = NCLASS-IDO 400 J = 1, MAXI
      J.J = J+1
      TEMP1 = CLASS(J)
      TENP2 = CLASS(JJ)IF (EGIN. EG. 0) GOTO 200 /* NUMERIC SORT */
      DO 100 K = 1, LEN
      KK = WORD+KIF C SFTUDC( KK, TFMPI)-STUDC(KK, TEMP2)) 400, 100, 300
100 CONT INUE
```
မ္ထ

GOTO 400 /\* NO INTERCHANGE, TRY NEXT ITEM \*/

200 **CONTINUE** 

 $\lambda$ 

IF (STUDN(GROOL, TEMP1), LT. STUDN(GROOL, TEMP2)) GOTO 300 GOTO 400 Z\* NO INTERCHANGE, TRY NEXT ITEM \*Z

300 **CONTINUE** 

 $\mathbf{C}$ PERFORM INTERCHANGE OF POINTERS

 $CLASS(J) = TEMP2$ 

 $CLFSS(JJ) = TEMP1$  $INCHNG = . TRUE.$ 

- **CONTINUE**
- 400 500 **CONTINUE**
- 
- 600 **CONTINUE**

RETURN \

END.

# SUBROUTINE SSORT(BEGIN, ENDING, GRCOL

SUBROUTINE SSORT(BEGIN, ENDING, GROOL, SECTON) **INTEGER** INTEGER BEGIN, ENDING, GROOL, SECTON LOGICAL INCHNG **\$INSERT COM1 #INSERT COM2 #INSERT COM3 #INSERT COM4 #INSERT COM5!** INCHNG = TRUE. /\* INITIALIZE TO TRUE FOR FIRST PASS \*/ LEN =  $$\leq$  N$  $WORD = (BEGIM-1)/2$  $MAX = NSEC (SECTION) - 1$  $DO 500 I = 1.$  MAX IF C. NOT. INCHNG) GOTO 600 /\* SORT COMPLETE \*/  $INCHNG = . FHLSE.$  $MAX1 = NSEC (SECTION) - I$  $DO 400 J = 1.$  MAX1  $JJ = J+1$  $TEMP1 = SECCJ, SECTION)$  $TEMP2 = SEC(JJJSECTION)$ IF KBEGIN EQ. 0) GOTO 200 /\* NUMERIC SORT \*/  $D0 100 K = 1$ , LEN  $KK = MORD+K$ IF (STUDOCKK, TEMP1)-STUDOCKK, TEMP2)) 400, 100, 300 100 **CONTINUE** 

 $\mathbf{f}_1$ 

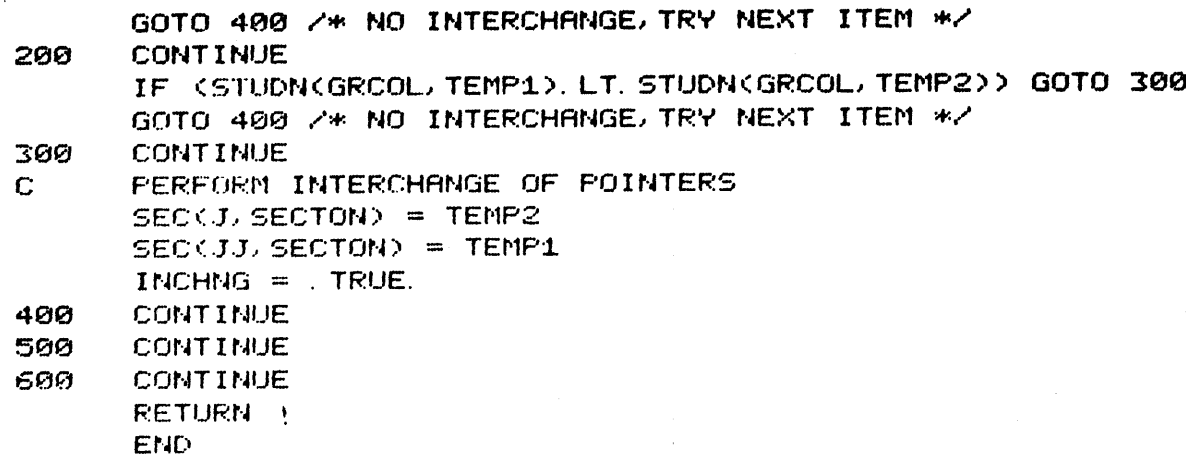

 $\sim 10^7$ 

# SUBROUTINE CPRINT(TYPE)

 $\mathcal{L}^{\mathcal{L}}(\mathcal{L}^{\mathcal{L}})$  , where  $\mathcal{L}^{\mathcal{L}}(\mathcal{L}^{\mathcal{L}})$  , where  $\mathcal{L}^{\mathcal{L}}(\mathcal{L}^{\mathcal{L}})$  , where  $\mathcal{L}^{\mathcal{L}}(\mathcal{L}^{\mathcal{L}})$ 

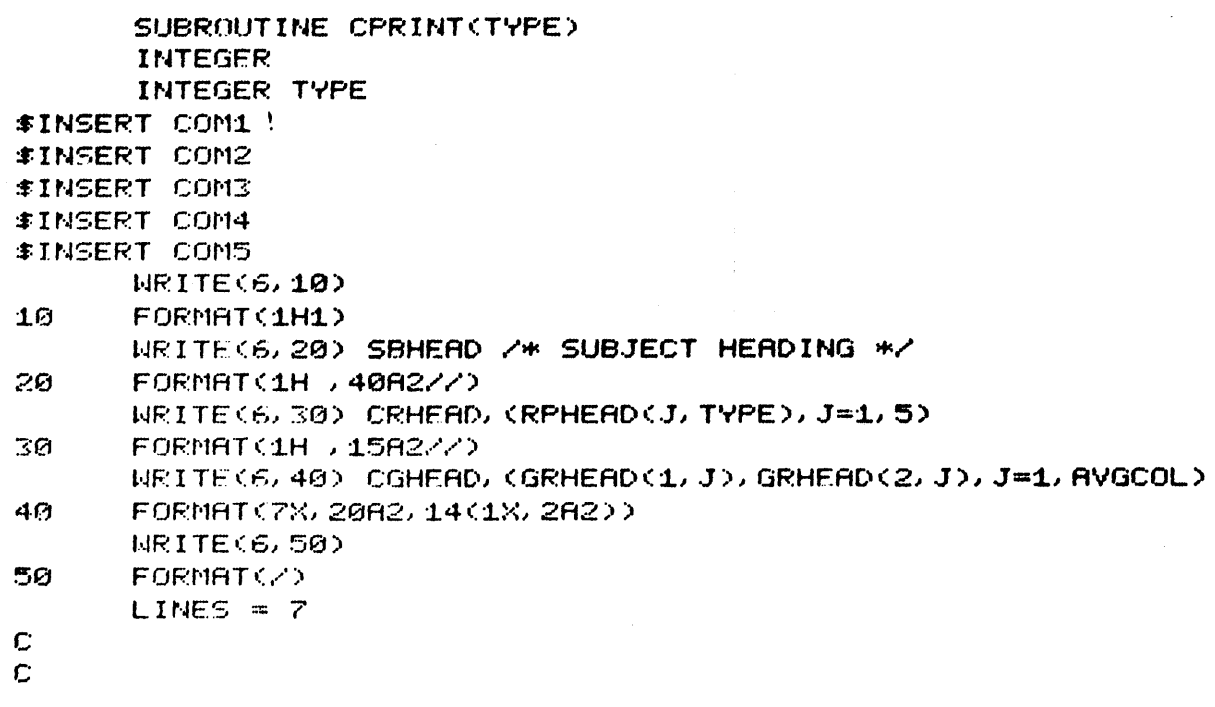

 $\mathcal{L}(\mathcal{L}(\mathcal{L}))$  . The contribution of  $\mathcal{L}(\mathcal{L})$ 

 $\sim 100$  km s  $^{-1}$ 

 $\ddot{3}$ 

 $\mathcal{L}_{\text{max}}$  and  $\mathcal{L}_{\text{max}}$  and  $\mathcal{L}_{\text{max}}$  and  $\mathcal{L}_{\text{max}}$ 

 $\label{eq:2.1} \frac{1}{\sqrt{2\pi}}\int_{0}^{\infty}\frac{1}{\sqrt{2\pi}}\left(\frac{1}{\sqrt{2\pi}}\right)^{2\alpha} \frac{1}{\sqrt{2\pi}}\int_{0}^{\infty}\frac{1}{\sqrt{2\pi}}\left(\frac{1}{\sqrt{2\pi}}\right)^{\alpha} \frac{1}{\sqrt{2\pi}}\frac{1}{\sqrt{2\pi}}\int_{0}^{\infty}\frac{1}{\sqrt{2\pi}}\frac{1}{\sqrt{2\pi}}\frac{1}{\sqrt{2\pi}}\frac{1}{\sqrt{2\pi}}\frac{1}{\sqrt{2\pi}}\frac{1}{\sqrt{2\$ 

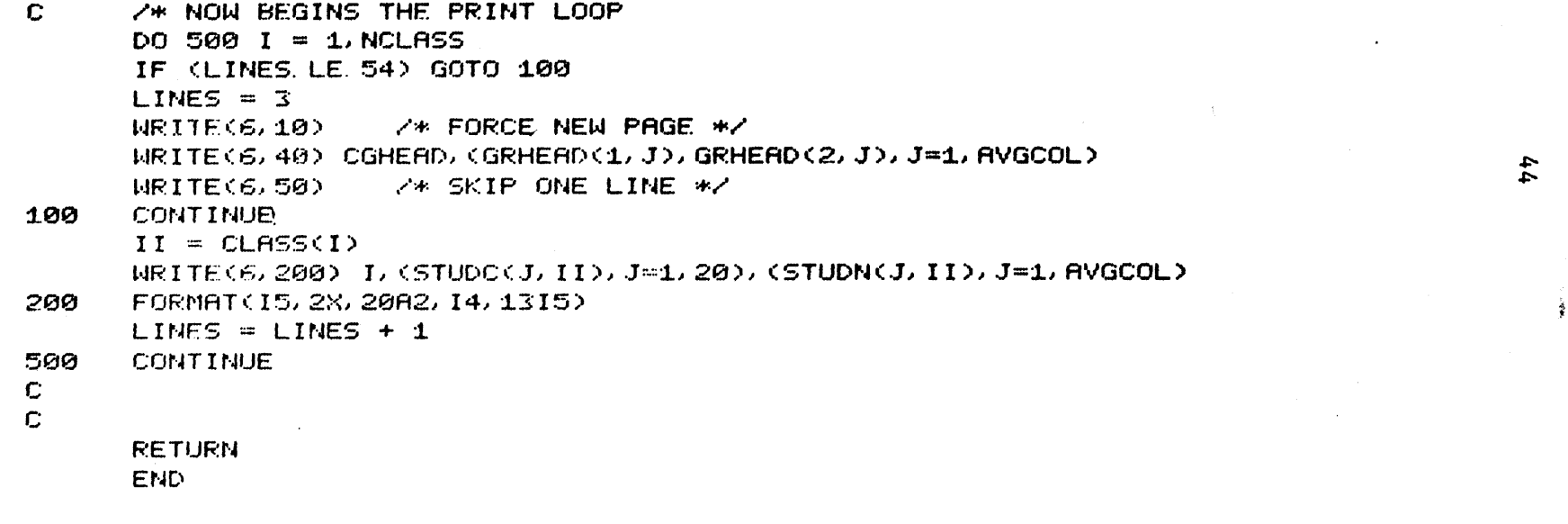

 $\label{eq:2.1} \mathcal{L}(\mathcal{L}^{\mathcal{L}}_{\mathcal{L}}(\mathcal{L}^{\mathcal{L}}_{\mathcal{L}})) \leq \mathcal{L}(\mathcal{L}^{\mathcal{L}}_{\mathcal{L}}(\mathcal{L}^{\mathcal{L}}_{\mathcal{L}})) \leq \mathcal{L}(\mathcal{L}^{\mathcal{L}}_{\mathcal{L}}(\mathcal{L}^{\mathcal{L}}_{\mathcal{L}}))$ 

 $\frac{1}{2}$ 

# SUBROUTINE SPRINT<TYPE, SECTON>

 $\mathcal{L}^{\text{max}}_{\text{max}}$  and  $\mathcal{L}^{\text{max}}_{\text{max}}$ 

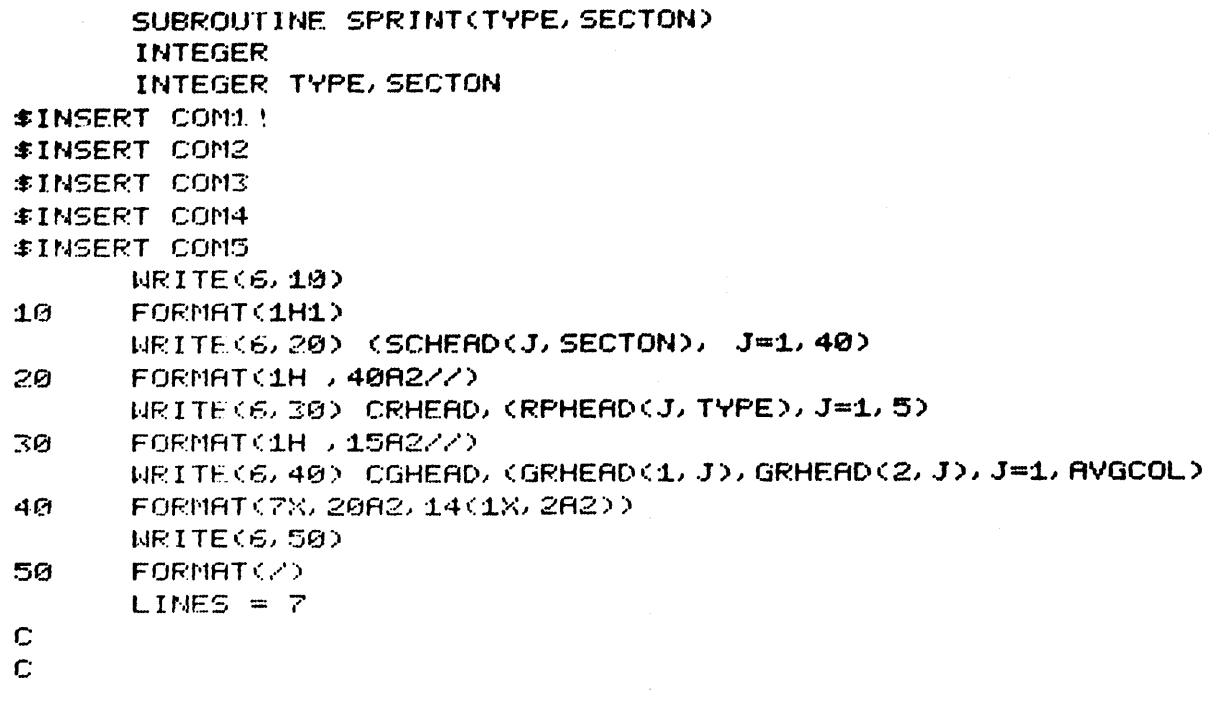

 $\sim$ 

 $\sim$ 

 $\sim$ 

 $\ddot{5}$ 

 $\bullet$ 

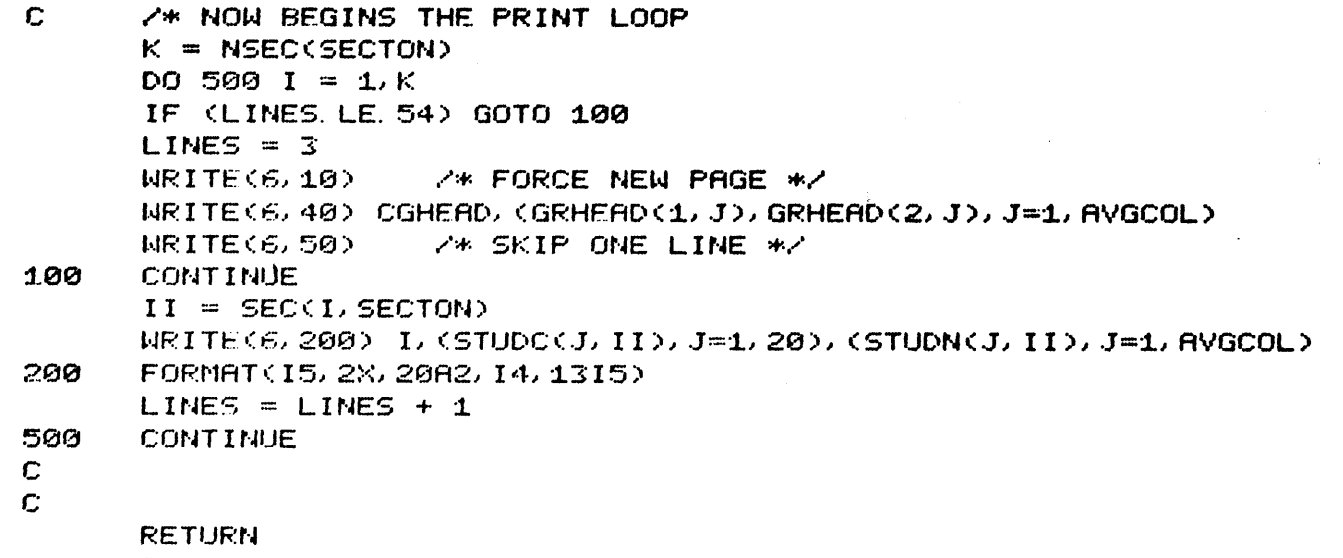

46

END

# **BLOCK DATA**

BLOCK DATA **INTEGER**  $\sim 10^{11}$  km  $^{-1}$ **#INSERT COM1 #INSERT COM2 #INSERT COM3 #INSERT COM4 #INSERT COM5** DATA  $1$  TNFTLE/3\*' '/,  $2$  SBHEAD/40\*' '/, 3 SCHEAD/360\*< <> \* THESE STUDENTS HAVE NOT BEEN ASSIGNED TO ANY SECTION', \* 19+1 12 4 GRHEAD/28\*1 1/1 5 STUDC/6000\*1 17, 6 NUMBER/20H 1 2 3 4 5 6 7 8 910/ 7 PREILEZIREPORTIZA 8 CGHEAD/15E0# YR CS STUDENT  $S$   $SC^2$ 9, CRHEAD/1STUDENTS ORDERED BY 17 \* RPHEAD. \* SEGUENCE #1 \* YEAR  $\mathcal{L}$ \*, COURSE  $\cdot$ \*/ THAME م  $\star$ ,  $\le$   $\sim$   $\le$   $\sim$   $\sim$   $\sim$  $\mathcal{L}_{\mathcal{A}}$ \*/ SECTION  $\epsilon$ \* CLAST GRADES \* FRVERAGE  $\mathcal{L} = \mathcal{L}$ 

/\* INITIALIZE COM2 VARIABLES \*/

 $\bullet$ 

DATA

 $1$   $15EC/0/$ 

 $2$ , IGRADE/0/

3, STUDN/4200\*0/

4. MEIGHT/13\*0/

5. NCLASS/0/

6, NSEC/10\*0/

7. AVGCOL/0/

8. NTOTAL/0/

9, TSEC/0/

\*/ CSEC/G/

1, GRADED/11\*0/

 $2.$  PSFAIL/11\*0/

3, LISTEN/11\*0/

4. DROP/11\*0/

5, GSECOL/140\*0/

6. NSECOL/140\*0/

7. MASAVG/154\*0/

8, MASPCT/154\*0/

DATA

1 SEC/800\*0/

END

# COMMOM **/COM1/**

**COMMOM /COMi/ INFILE(3) SBHEAD(40)**  $3, 5$ CHEAD(40, 10) GRHEADC2, 14) **STUDCC2(20, 300)** 6, NUMBER (10) PRF **IIFC(2)** 8, CGHEAD(20) 9, CRHEAD(10) RPHEAD(5, 8) **/\*** INPUT FILENAME \*/**/\* SUBJECT** HEADING \*/ **/\*** SECTION HEADINGS \*/ **/\*** GRADE HEADINGS **\*/** /\* STUDENT CHARACTER **INFO** \*/ **/\*** ASCI I **I** TO **10 \*/ /\*** PRINT **(OUTPUT)** FILENAME \*/ **/\*** COMMON GRADE ROW HEADING \*/ **/\*** COMMON REPORT HEADING \*/ **/\*** REPORT HEADINGS \*/

67

 $\mathbf{t}$ 

### COMMON /COM2/

 $\sim 100$ 

**COMMON /COM2/**i **ISEC.-**2 IGRADE, **3 STUDN(14, 31003) .0**4 WEIGHT(13), **5 NCI.. ASS, 6** NSFC(1), **7 AVGCOL** '**8,** WTOTAL **9,** TSEC **\*,** CSEC **1.,** GRADED (11) /\* **#** OF GRADED **STUDENTS** PER SECTION **\*./**2 **PSFAIL(11) /\* #** OF PASS-FAIL STUDENTS PER SECTION \*/ **3, LTSTENC11) /\* #** OF LISTENERS PER SECTION \*/ 4, DROPC1::1) **/\* #** OF DROPPED STUDENTS PER SECTION \*/ **/\* NUMBER** OF **SECTIONS \*//\* NUMBER** OF GRADES **PRESENT** \*/ **/\* STUDENT** GRADE INFO **\*/ /\*** WEIGHT OF GRADE AS A **PERCENTAGE** \*/**/\*** TOTAL **STUDENTS** IN **CLASS** \*/**/\*** STUDENTS PER SECTION **\*//\*** IDENTIFIES **COLUMN** FOR AVERAGE, IGRADE+1 \*/ **/\* SUM** OF WEIGHTS \*/**/\*** ISEC+1, THE UNASSIGNED SECTION \*/ **/\* ISEC+2,** REFERS TO **CLASS AVG** AND PCT \*/ **GSECOLC :10, 14) /\*** TOTAI.. **GRADES** BY **SEC** & **COL** OF CR **STUDENTS** \*/ NSFCOL(10, 14) /\* **#** OF STUDENTS IN ABOVE COUNT **\*/** MASAVGi(:1, 14) **/\*M ASTER AVERAGES** BY SECTION **AND COLUMN** \*/ MASFCT(:11, 14) /\* MASTER PERCENTAGES OF CREDIT **STUDS** WHO DID \*

ပ္တ

and the contract of the

# COMMON ACOM3A

COMMON /COM3/ A\* REAL TEMPORARY \*/ 1 RTEMP REAL RTEMP

# COMMON /COM4/

COMMON /COM4/

**Contract Contract** 

1 OLIST(8), /\* OVERALL LISTING LOGICALS \*/ 2 SLIST(3) /\* SECTIONAL LISTING LOGICALS \*/ LOGICAL OLIST, SLIST

# COMMON ACOMSA

COMMON ZCOM5Z

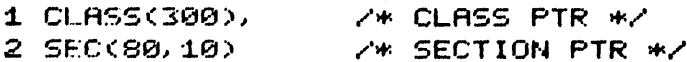

APPENDIX II: **SAMPLE** OF **AN INPUT** FILE

Assume a subject is divided in **3** sections. There are 4 grades available at the time of the run. They are problem sets **1** and 2, machine problem **1** and quiz **1.** The weights for these grades are **5%, 5%, 10%,** and **15%** respectively. The user wants class reports ordered **by** the student names and their average. He also wants section reports ordered **by** the latest grade, i.e. quiz **1.**

The input file should contain the following:

**<1** line to describe the subject>

**3**

**<1** line to describe section **1>**

<1 line to describe section **2>**

**<1** line to describe section **3>**

4

**PS1 5**

**PS2 5**

**MPl 10**

**QZl 15**

میں تھا۔  $\mathbf{FFF}\widehat{\mathbf{C}}\mathbf{FFF}\widehat{\mathbf{T}}$ 

FTF  $F$ **F** 

 $\zeta$  data cards for students>

Control Card Formats

Subject Statement

section count

Section Statements (one per section)

grade count

Grade Statements (one per grade)

Listing Statements (two required)

col. **77** to **79**

**1** line of up to **80** characters col. **1 &** 2 col. **1** thru **3:** a **3** character description, e.g. **PS1, QZl,** etc. col. **5** thru **7:** the grade weighing factor enter a T in the column to generate report, an F to suppress it. The first card controls class sorts. col. **1: by** sequence number col. 2: **by** year col. **3: by** course col. 4: **by** student name col. **5: by** status col. **6: by** section col. **7: by** latest grade col. **8: by** overall average The second card controls section sorts. col. **1: by** student name col. 2: **by** latest grade col. **3: by** overall average

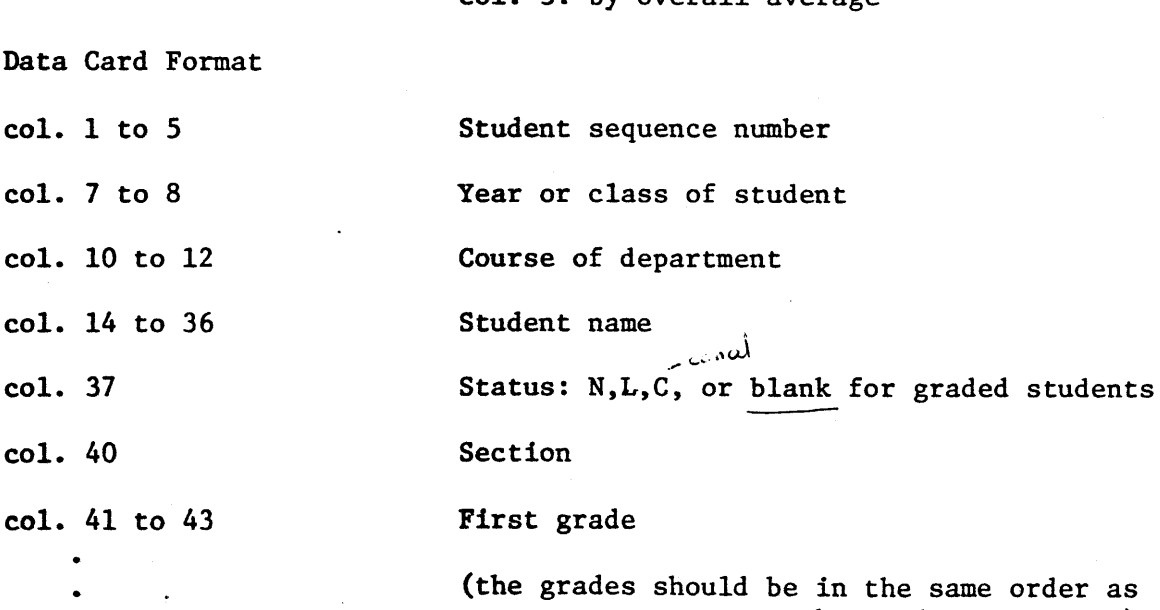

the grade statements) the 13th grade

col. **1 &** 2

**1** line of up to **80** characters

**APPENDIX** III: LOADING INSTRUCTIONS

The command file C<sup>+</sup>LOAD contains the following loading commands. The user invokes it by typing COMINPUT C<sup>+</sup>LOAD.

FILMEM zeroes out memory

**LOAD** invokes the linking loader

**COMMON 47777** sets **COMMON** loading address

HARDWARE **17** informs loader of **CPU** hardware configuration

LOAD B<sup>-MAIN</sup> loads binary modules

LOAD B<sup>+</sup>PROCES

**LOAD B←OUTPUT** 

LOAD B<sup>+</sup>CSORT

**LOAD** Be-SSORT

LOAD B<sup>+</sup>CPRINT

LOAD B-SPRINT

LOAD Be-BLOCKD

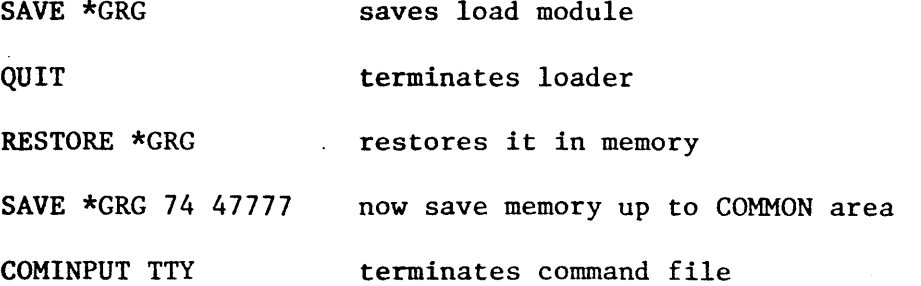

The first **SAVE** is a loader command which sets up the keys, starting address, the locations occupied **by** the program etc. However, the **COMMON** area which contains initial values is not saved **by** this loader **SAVE** command. Therefore, the load module \*GRG is restored to memory,

and a second **SAVE** with the same name is performed, with the beginning and ending memory locations specified explicitly.